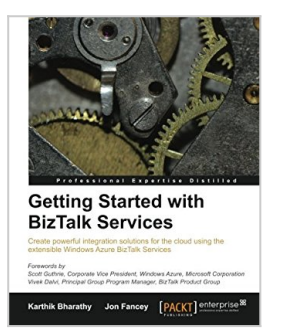

## **Getting Started with BizTalk Services**

By Karthik Bharathy, Jon Fancey

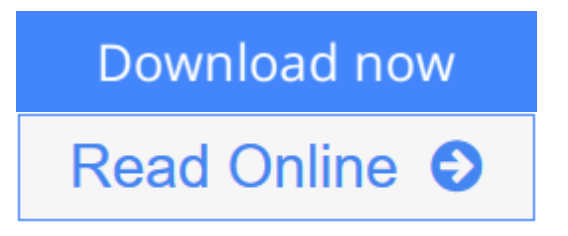

**Getting Started with BizTalk Services** By Karthik Bharathy, Jon Fancey

**Create powerful integration solutions for the cloud using the extensible Windows Azure BizTalk Services**

### **About This Book**

- Create integration solutions on the cloud with Windows Azure BizTalk Services
- Understand the different capabilities of BizTalk Services and how to use them effectively
- Connect enterprises together in scalable and flexible ways that go beyond what traditional on-premises integration products (such as BizTalk Server) can manage

### **Who This Book Is For**

This book is intended for those who want to understand BizTalk Services, what it can do, and how to build integration solutions using it in their organizations. If you are a developer, architect, or project manager, this book will quickly get you acquainted with this powerful cloud integration technology. It would be helpful to have some experience with BizTalk Server; however, this is neither required nor assumed. It is recommended to have a subscription with Windows Azure to try out the examples in the book.

### **What You Will Learn**

- Use the EAI and B2B features of BizTalk Services
- Connect with Line-Of-Business systems in your datacenter on-premises
- Create bridges and configure them to process and route messages
- Design transforms and employ custom code
- Address and diagnose problems
- Migrate from BizTalk Server to BizTalk Services

### **In Detail**

BizTalk Services is a service based on Windows Azure that was introduced by

Microsoft in the summer of 2013. It provides integration capabilities in the cloud to connect enterprises together in scalable and flexible ways that go beyond what traditional on-premises integration products (such as BizTalk Server) can manage. BizTalk Services provides the ability to construct integration solutions using familiar tools (Visual Studio and Microsoft .Net) and also provides a bridge metaphor to connect applications and technologies.

Whether you are a neophyte or an expert in integration solutions, Getting Started with BizTalk Services provides you with a comprehensive look at cloud integration, covering the many features and capabilities of BizTalk Services. More importantly, the purpose of each feature is explained together with how to use them effectively.

The book starts by introducing the capabilities of BizTalk Services and then expands on them, providing insights on when to apply them yourself in your own integration solutions.

The book then goes on to cover both the Enterprise Application Integration (EAI) and Business-to-Business Integration (B2B) features of BizTalk Services, explaining how to build cloud-hosted integration solutions that connect to your own datacenter as well as to your customers'. Each available option is discussed in turn, from FTP-based data transfer to Service Bus queues. The book ends with tips and tricks on tracking and troubleshooting.

Getting Started with BizTalk Services will give you all the knowledge and hands-on experience you need to use Microsoft's integration service on cloud effectively through the many examples and real-world scenarios provided.

**L** [Download](http://mbooknom.men/go/best.php?id=178217740X) [Getting Started with BizTalk Services ...pdf](http://mbooknom.men/go/best.php?id=178217740X)

**[Read Online](http://mbooknom.men/go/best.php?id=178217740X)** [Getting Started with BizTalk Services ...pdf](http://mbooknom.men/go/best.php?id=178217740X)

# **Getting Started with BizTalk Services**

By Karthik Bharathy, Jon Fancey

**Getting Started with BizTalk Services** By Karthik Bharathy, Jon Fancey

**Create powerful integration solutions for the cloud using the extensible Windows Azure BizTalk Services**

### **About This Book**

- Create integration solutions on the cloud with Windows Azure BizTalk Services
- Understand the different capabilities of BizTalk Services and how to use them effectively
- Connect enterprises together in scalable and flexible ways that go beyond what traditional on-premises integration products (such as BizTalk Server) can manage

### **Who This Book Is For**

This book is intended for those who want to understand BizTalk Services, what it can do, and how to build integration solutions using it in their organizations. If you are a developer, architect, or project manager, this book will quickly get you acquainted with this powerful cloud integration technology. It would be helpful to have some experience with BizTalk Server; however, this is neither required nor assumed. It is recommended to have a subscription with Windows Azure to try out the examples in the book.

### **What You Will Learn**

- Use the EAI and B2B features of BizTalk Services
- Connect with Line-Of-Business systems in your datacenter on-premises
- Create bridges and configure them to process and route messages
- Design transforms and employ custom code
- Address and diagnose problems
- Migrate from BizTalk Server to BizTalk Services

# **In Detail**

BizTalk Services is a service based on Windows Azure that was introduced by Microsoft in the summer of 2013. It provides integration capabilities in the cloud to connect enterprises together in scalable and flexible ways that go beyond what traditional on-premises integration products (such as BizTalk Server) can manage. BizTalk Services provides the ability to construct integration solutions using familiar tools (Visual Studio and Microsoft .Net) and also provides a bridge metaphor to connect applications and technologies.

Whether you are a neophyte or an expert in integration solutions, Getting Started with BizTalk Services provides you with a comprehensive look at cloud integration, covering the many features and capabilities of BizTalk Services. More importantly, the purpose of each feature is explained together with how to use them effectively.

The book starts by introducing the capabilities of BizTalk Services and then expands on them, providing insights on when to apply them yourself in your own integration solutions.

The book then goes on to cover both the Enterprise Application Integration (EAI) and Business-to-Business Integration (B2B) features of BizTalk Services, explaining how to build cloud-hosted integration solutions that connect to your own datacenter as well as to your customers'. Each available option is discussed in turn, from FTP-based data transfer to Service Bus queues. The book ends with tips and tricks on tracking and troubleshooting.

Getting Started with BizTalk Services will give you all the knowledge and hands-on experience you need to use Microsoft's integration service on cloud effectively through the many examples and real-world scenarios provided.

#### **Getting Started with BizTalk Services By Karthik Bharathy, Jon Fancey Bibliography**

- Sales Rank: #1660778 in Books
- Published on: 2014-03-26
- Released on: 2014-03-26
- Original language: English
- Number of items: 1
- Dimensions:  $9.25''$  h x  $.41''$  w x  $7.50''$  l,  $.70$  pounds
- Binding: Paperback
- $\bullet$  144 pages

**<u>[Download](http://mbooknom.men/go/best.php?id=178217740X) [Getting Started with BizTalk Services ...pdf](http://mbooknom.men/go/best.php?id=178217740X)</u>** 

**[Read Online](http://mbooknom.men/go/best.php?id=178217740X)** [Getting Started with BizTalk Services ...pdf](http://mbooknom.men/go/best.php?id=178217740X)

#### **Download and Read Free Online Getting Started with BizTalk Services By Karthik Bharathy, Jon Fancey**

#### **Editorial Review**

About the Author

#### **Karthik Bharathy**

Karthik Bharathy is a Lead Program Manager in the BizTalk product group with nearly a decade of software experience. He has been with the product group since the days when BizTalk Services started off as a set of ideas on the drawing board. He has also shipped releases of BizTalk Server, SQL Server, and Visual Studio. In his current role, he oversees the B2B platform experience across industry verticals. He has presented at several Microsoft conferences, including BizTalk Summit US and Europe, TechEd EMEA and US, TechReady US, MVP Summit US, and TechDays India. His passion for computers started at the age of 12 when he coded BASIC on the ZX Spectrum. He graduated from Bangalore University in Computer Science summa cum laude and also holds a management degree from the Indian School of Business. In his spare time, he is usually travelling and is a major foodie.

#### **Jon Fancey**

Jon Fancey is an integration veteran who has worked on the Microsoft stack for over 20 years. He is a ninetime Microsoft Integration MVP and has worked closely with both the BizTalk Server and Host Integration Server product groups for nearly a decade. He has presented at many major conferences including TechEd, DevWeek, and the 2014 London BizTalk Summit. He has also written numerous articles and whitepapers for MSDN on BizTalk, SharePoint, and other topics. Jon cofounded Affinus, a UKbased Microsoft partner, with Kevin B. Smith, formerly from the BizTalk product group, shipping the first three versions of the BizTalk product. Affinus works closely with large enterprise customers on interesting integration challenges, helping them move to the cloud. Jon lives in West Sussex, UK, with his wife Fiona and two children, Ben and Tom, and their dog, Dilly.

#### **Users Review**

#### **From reader reviews:**

#### **Evelyn Blow:**

This Getting Started with BizTalk Services usually are reliable for you who want to be a successful person, why. The main reason of this Getting Started with BizTalk Services can be one of many great books you must have is actually giving you more than just simple studying food but feed a person with information that might be will shock your earlier knowledge. This book is definitely handy, you can bring it everywhere you go and whenever your conditions at e-book and printed ones. Beside that this Getting Started with BizTalk Services forcing you to have an enormous of experience for example rich vocabulary, giving you demo of critical thinking that we understand it useful in your day activity. So , let's have it and revel in reading.

#### **Susan Tokarz:**

Your reading 6th sense will not betray anyone, why because this Getting Started with BizTalk Services guide written by well-known writer whose to say well how to make book that may be understand by anyone who also read the book. Written with good manner for you, leaking every ideas and publishing skill only for eliminate your personal hunger then you still question Getting Started with BizTalk Services as good book not merely by the cover but also by content. This is one guide that can break don't evaluate book by its deal with, so do you still needing another sixth sense to pick this!? Oh come on your reading through sixth sense already said so why you have to listening to an additional sixth sense.

#### **Mary Hubbard:**

Do you like reading a guide? Confuse to looking for your selected book? Or your book has been rare? Why so many issue for the book? But just about any people feel that they enjoy regarding reading. Some people likes reading, not only science book but additionally novel and Getting Started with BizTalk Services as well as others sources were given knowledge for you. After you know how the great a book, you feel desire to read more and more. Science guide was created for teacher or maybe students especially. Those guides are helping them to increase their knowledge. In different case, beside science guide, any other book likes Getting Started with BizTalk Services to make your spare time far more colorful. Many types of book like here.

#### **Zachary Connors:**

A lot of book has printed but it takes a different approach. You can get it by world wide web on social media. You can choose the best book for you, science, comedian, novel, or whatever simply by searching from it. It is identified as of book Getting Started with BizTalk Services. You'll be able to your knowledge by it. Without causing the printed book, it could add your knowledge and make anyone happier to read. It is most essential that, you must aware about e-book. It can bring you from one destination to other place.

# **Download and Read Online Getting Started with BizTalk Services By Karthik Bharathy, Jon Fancey #25PAFIH9OX8**

## **Read Getting Started with BizTalk Services By Karthik Bharathy, Jon Fancey for online ebook**

Getting Started with BizTalk Services By Karthik Bharathy, Jon Fancey Free PDF d0wnl0ad, audio books, books to read, good books to read, cheap books, good books, online books, books online, book reviews epub, read books online, books to read online, online library, greatbooks to read, PDF best books to read, top books to read Getting Started with BizTalk Services By Karthik Bharathy, Jon Fancey books to read online.

### **Online Getting Started with BizTalk Services By Karthik Bharathy, Jon Fancey ebook PDF download**

**Getting Started with BizTalk Services By Karthik Bharathy, Jon Fancey Doc**

**Getting Started with BizTalk Services By Karthik Bharathy, Jon Fancey Mobipocket**

**Getting Started with BizTalk Services By Karthik Bharathy, Jon Fancey EPub**

**25PAFIH9OX8: Getting Started with BizTalk Services By Karthik Bharathy, Jon Fancey**